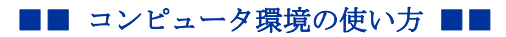

京都産業大学 情報センター

作成日:平成23年2月3日

# AV ラック説明マニュアル

#### 目次

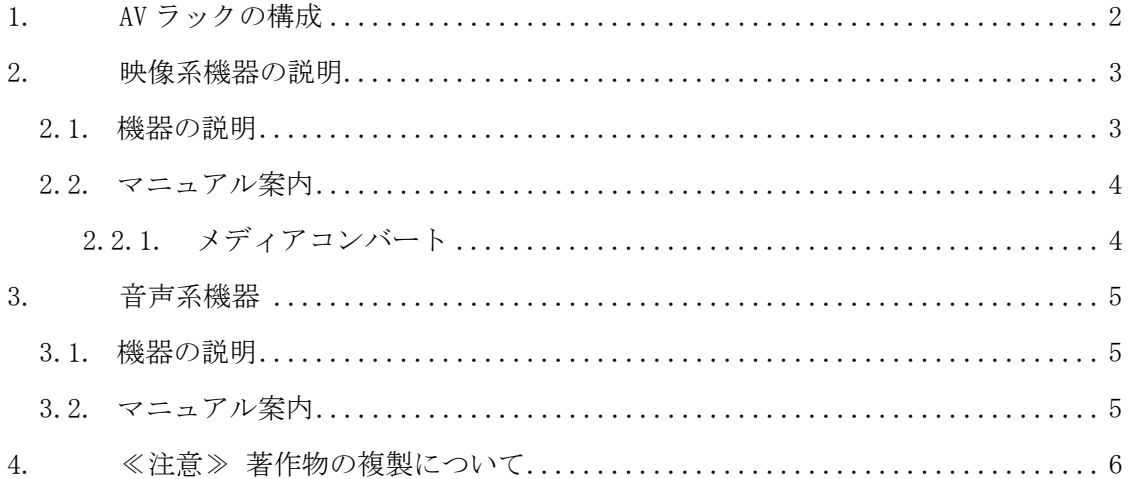

Copyright(c) 2001-2011, Kyoto Sangyo University. All rights reserved.

■■ コンピュータ環境の使い方 ■■ アンディング マングー 京都産業大学 情報センター

# 1. AV ラックの構成

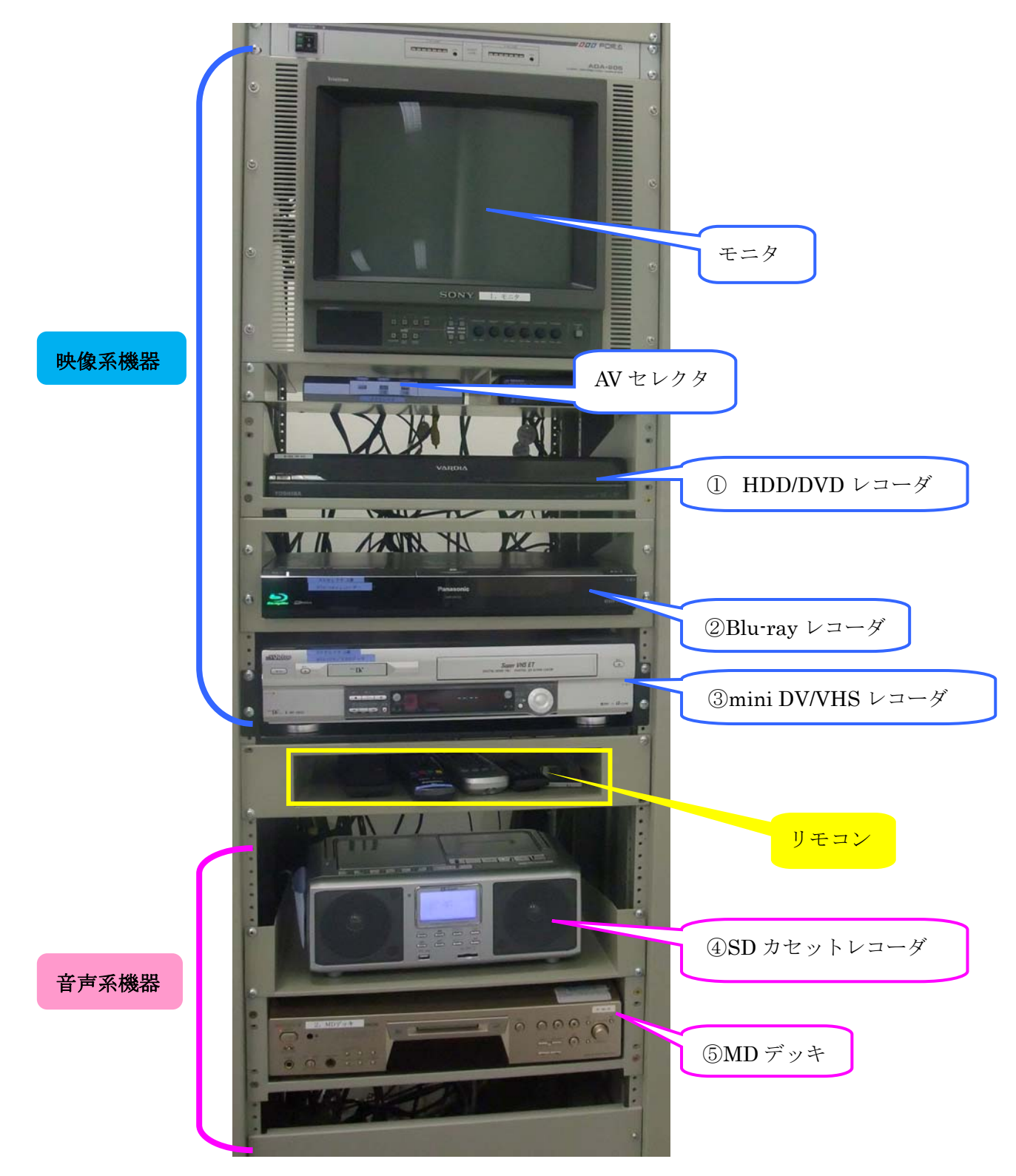

AV ラックは映像系と音声系に分かれており、利用目的に応じて使用する機器が変わります。

Copyright(c) 2001-2011, Kyoto Sangyo University. All rights reserved.

#### ■■ コンピュータ環境の使い方 ■■ アンディング マングー 京都産業大学 情報センター

### 2. 映像系機器の説明

2.1. 機器の説明

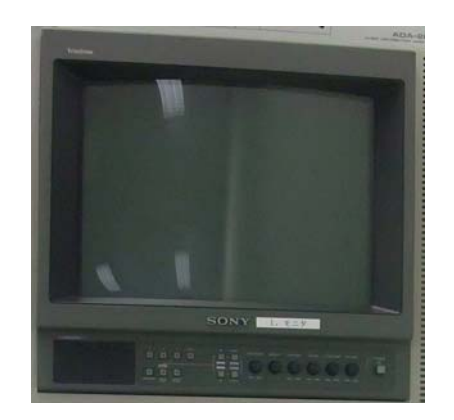

1) モニター 映像の確認に使用します。

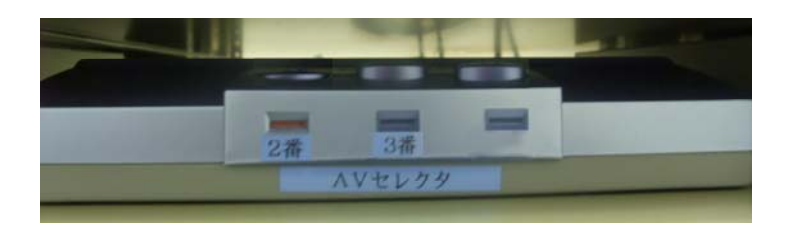

# 2) AV セレクタ

 「②Blu-ray レコーダ」と「③ miniDV/VHS レコーダ」の入力の切 り替えをする場合に使用します。 通常は「③miniDV/VHS レコーダ」 が選択されています。上部を押し て切り替えを行います。

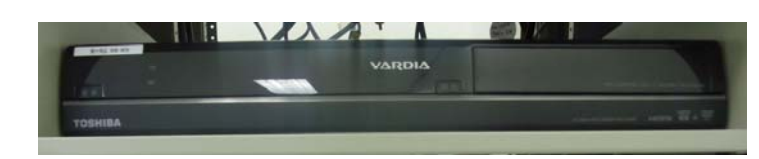

## 3) ①HDD/DVD レコーダ

 miniDV、VHS テープの内容を DVD にコンバートする際には、「③ miniDV/VHS レコーダ」でメディア

を再生して、「①HDD/DVD レコーダ」のハードディスクに一時保存してから DVD を作成するために 使用します。

※「②Blu-ray レコーダ」または「③miniDV/VHS レコーダ」で再生をしてモニターで映像を確認 する際は必ず「①HDD/DVD レコーダ」の電源は ON にしてください。OFF になっているとモニター に撮像が映りません。

※「①HDD/DVD レコーダ」が ON になっていても映らない場合は「L-1」になっている事を確認し てください。

Copyright(c) 2001-2011, Kyoto Sangyo University. All rights reserved.

■■ コンピュータ環境の使い方 ■■ アンディング マングー 京都産業大学 情報センター

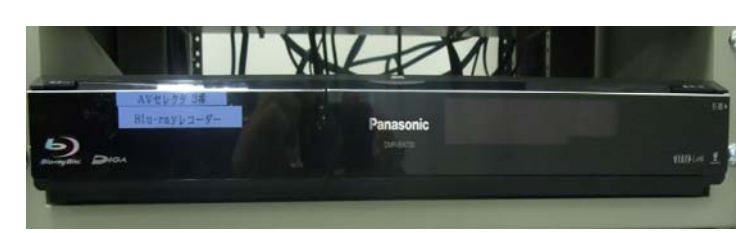

4) ②Blu-ray レコーダ ブルーレイ、DVD 等を再生できます。

5) ③miniDV/VHS レコーダ miniDV テープと VHS テープが再生 できます。

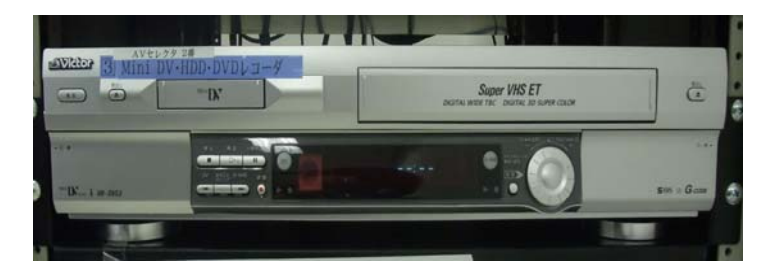

# 2.2. マニュアル案内

2.2.1. メディアコンバート 1) LP モード miniDV を DVD にコンバート

→映像マニュアルA

2) SP モード miniDV を DVD にコンバート

→映像マニュアル(B)

3) VHS を DVD にコンバート

→映像マニュアル(C)

4)編集と DVD 作成

→映像マニュアル1D

1) ~3) のコンバート後は、4)のマニュアルを利用してください

Copyright(c) 2001-2011, Kyoto Sangyo University. All rights reserved.

## 3. 音声系機器

## 3.1. 機器の説明

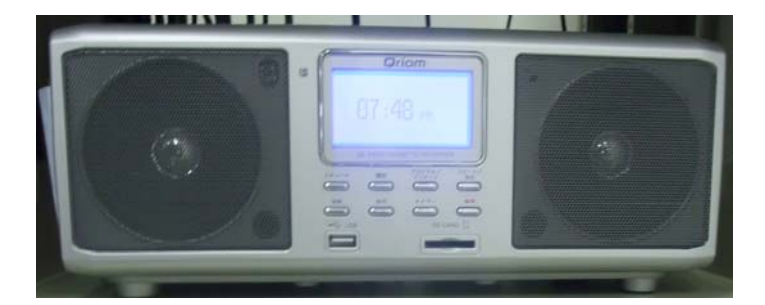

1)④SD カセットレコーダ カセットテープを再生するのに使 用します。 カセットテープ、MD の内容を読み出し USB メモリに保存する場合にも使用し ます。

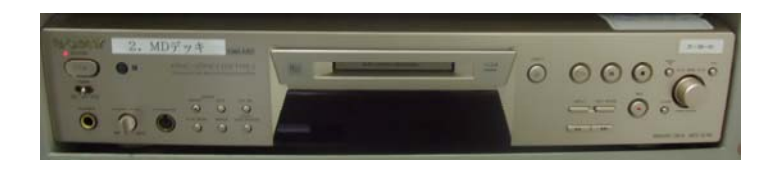

### 2)⑤MD デッキ

 MD を再生するのに使用します。 MD の内容を読み出しする場合は「④SD カセットテープ」も使用します。

### 3.2. マニュアル案内

1)カセットテープから mp3 ファイルへのコンバート →音声マニュアル(ア)

2) MD から mp3 ファイルへのコンバート  $\rightarrow$ 音声マニュアル $\left(\right.\right.$ 

■■ コンピュータ環境の使い方 ■■ 京都産業大学 情報センター

#### 4. ≪注意≫ 著作物の複製について

• 私的目的での複製

著作権法第 30 条では著作物を「私的目的」で複製することが認められています。 しかし、私的目的であっても、教材・コンテンツ制作室のような教育機関の公共施設 で著作物を複製することは、著作権法第 30 条の 1 の例外規定『公衆の使用に供するこ とを目的として設置されている自動複製機器(複製の機能を有し、これに関する装置 の全部又は主要な部分が自動化されている機器をいう。)を用いて複製する場合』に抵 触する可能性がありますので、私的目的での著作物の複製はご遠慮ください。

• 教育目的での複製

著作権法第 35 条の範囲内で複製ができます。

(参考)著作権法第 35 条

『学校その他の教育機関(営利を目的として設置されているものを除く。)において教 育を担任する者及び授業を受ける者は、その授業の過程における使用に供することを 目的とする場合には、必要と認められる限度において、公表された著作物を複製する ことができる。ただし、当該著作物の種類及び用途並びにその複製の部数及び態様に 照らし著作権者の利益を不当に害することとなる場合は、この限りでない。』

- その他、著作権についての詳細は次の URL 等を参照してください。
- 文化庁の Web ページ (http://www.bunka.go.jp/) → 「著作権」参照
- ・社団法人 日本書籍出版協会「学校その他の教育機関における著作物等利用に関する フローチャート」(http://www.jbpa.or.jp/35-flowchart.pdf)